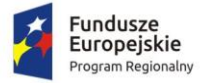

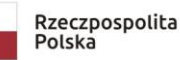

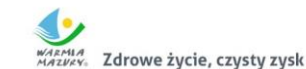

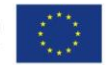

### **Załącznik nr 1 do SIWZ Znak sprawy: 271.15.2019.EFS**

# *FORMULARZ OFERTY – Część 1 Sprzęt komputerowy*

**I. Przetarg nieograniczony pn.:**

**Dostawa sprzętu komputerowego i oprogramowania specjalistycznego w ramach projektu "Laboratorium kompetencji - informatycznych, matematycznych, językowych"**

**II. Nazwa i adres wykonawcy:** ………………………………………………….. .............................................................................. .............................................................................. NIP ……………………………………………. REGON………………………………………. Wielkość przedsiębiorstwa:  $\Box$  mikro  $\Box$  małe  $\Box$  średnie  $\Box$  duże (zaznaczyć odpowiednio) Dane teleadresowe na które należy przekazywać korespondencję związaną z niniejszym postępowaniem: tel …………………………………………… e-mail........................................................... Osoba upoważniona na podstawie ................................ (wskazać rodzaj dokumentu np. KRS, CEDG, pełnomocnictwo itp.) do reprezentacji Wykonawcy/ów i podpisująca ofertę: ……………………………………………. Osoba do kontaktu z Zamawiającym ............................................................................ Adres do korespondencji (jeżeli inny niż adres siedziby): ………………………………………………………………………….

Przystępując do postępowania o udzielenie zamówienia publicznego prowadzonego w trybie przetargu nieograniczonego zgodnie z ustawą z dnia 29 stycznia 2004 r. Prawo zamówień publicznych pn.: **Dostawa**  sprzętu komputerowego i oprogramowania specjalistycznego w ramach projektu "Laboratorium **kompetencji - informatycznych, matematycznych, językowych" – sprzęt komputerowy,** oferujemy wykonanie przedmiotu zamówienia na warunkach określonych przez Zamawiającego oraz **zgodnie z opisem przedmiotu zamówienia za łączną<sup>1</sup>** cenę ofertową **brutto …………………… zł**

 $\overline{a}$ <sup>1</sup> ŁĄCZNA CENA OFERTOWA stanowi całkowite wynagrodzenie Wykonawcy, uwzględniające wszystkie koszty związane z realizacją przedmiotu zamówienia zgodnie z niniejszą SIWZ.

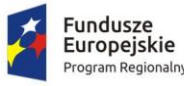

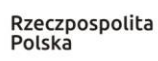

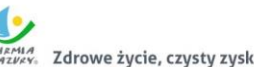

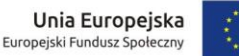

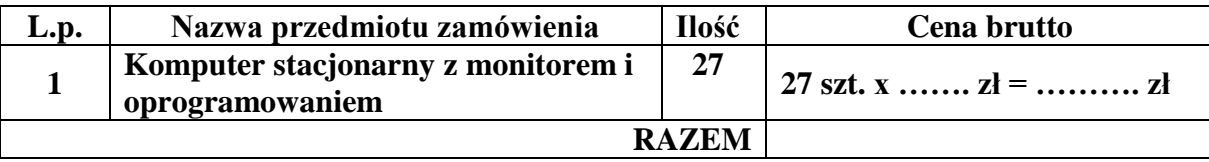

# **INFORMUJEMY, ŻE** (właściwe zakreślić):

 wybór oferty **nie będzie** prowadzić do powstania u Zamawiającego obowiązku podatkowego; wybór oferty **będzie** prowadzić do powstania u Zamawiającego obowiązku podatkowego w odniesieniu do następujących towarów i usług (w zależności od przedmiotu zamówienia):

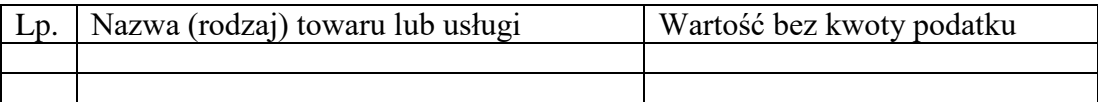

Wartość towaru / usług powodująca obowiązek podatkowy u Zamawiającego to ............... zł netto\*<sup>2</sup>. **Powyższe wypełnić tylko w przypadku, gdy:**

⃰dotyczy Wykonawców, których oferty będą generować obowiązek doliczania wartości podatku VAT do wartości netto oferty, tj. w przypadku:

• wewnątrzwspólnotowego nabycia towarów,

• mechanizmu odwróconego obciążenia, o którym mowa w art. 17 ust. 1 pkt 7 ustawy o podatku od towarów i usług,

• importu usług lub importu towarów, z którymi wiąże się obowiązek doliczenia przez Zamawiającego przy porównywaniu cen ofertowych podatku VAT.

# **Oferta wg pozostałych kryteriów (Rozdz. XIII SIWZ):**

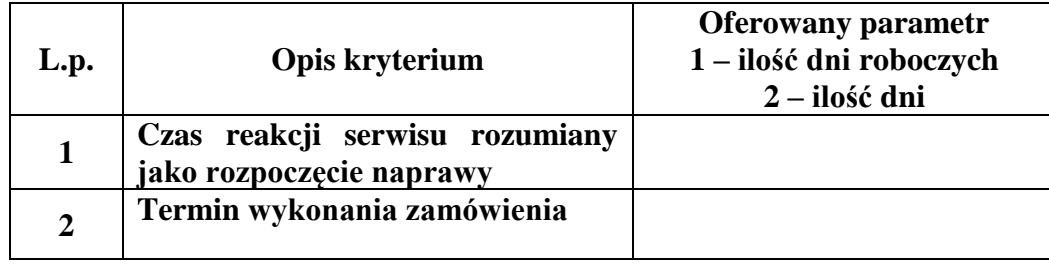

#### **Opis przedmiotu zamówienia:**

| L.p.                                                                                                    | Asortyment/ opis przedmiotu zamówienia wraz z<br>opisem wymaganych parametrów                                                                                                    |
|----------------------------------------------------------------------------------------------------|----------------------------------------------------------------------------------------------------|
| Komputer stacjonarny z monitorem i oprogramowaniem $-27$ szt.<br>(poniższe informacje wpisuje Wykonawca) |                                                                                                    |
|                                                                                                    | Rok produkcji: , Producent: , Model:                                                                                                    |
| Typ urządzenia                                                                                           | Komputer stacjonarny będzie wykorzystywany dla<br>potrzeb aplikacji biurowych, dostępu do Internetu oraz<br>poczty elektronicznej, jako lokalna baza danych, stacja<br>programistyczna. |
| Obudowa                                                                                                  | 1. Typu small form factor z obsługą kart PCI Express<br>wyłącznie o niskim profilu, umożliwiająca montaż min.                                                                           |

 $\overline{a}$ <sup>2</sup> W przypadku, gdy ofertę składa wykonawca zagraniczny, który na podstawie odrębnych przepisów nie jest zobowiązany do uiszczenia VAT w Polsce, należy wpisać cenę netto. Przy ocenie takiej oferty zastosowanie będzie miał zapis wskazany w dziale XVI pkt 4 SIWZ wynikający z art. 91 ust. 3a ustawy Pzp.

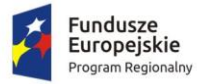

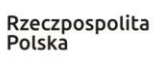

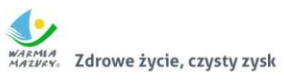

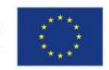

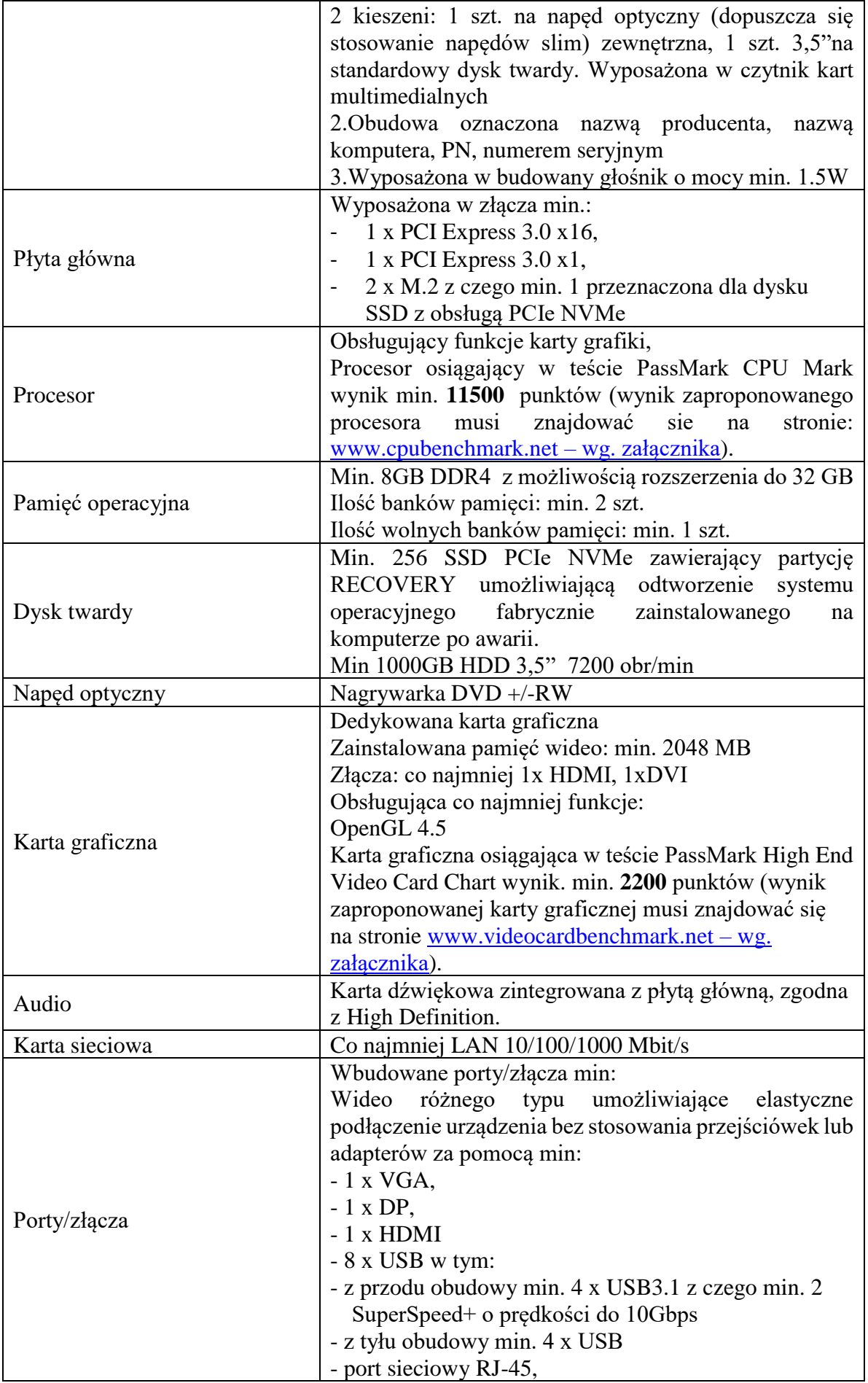

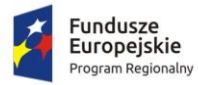

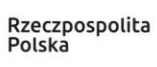

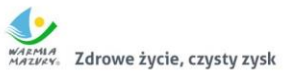

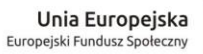

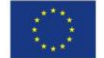

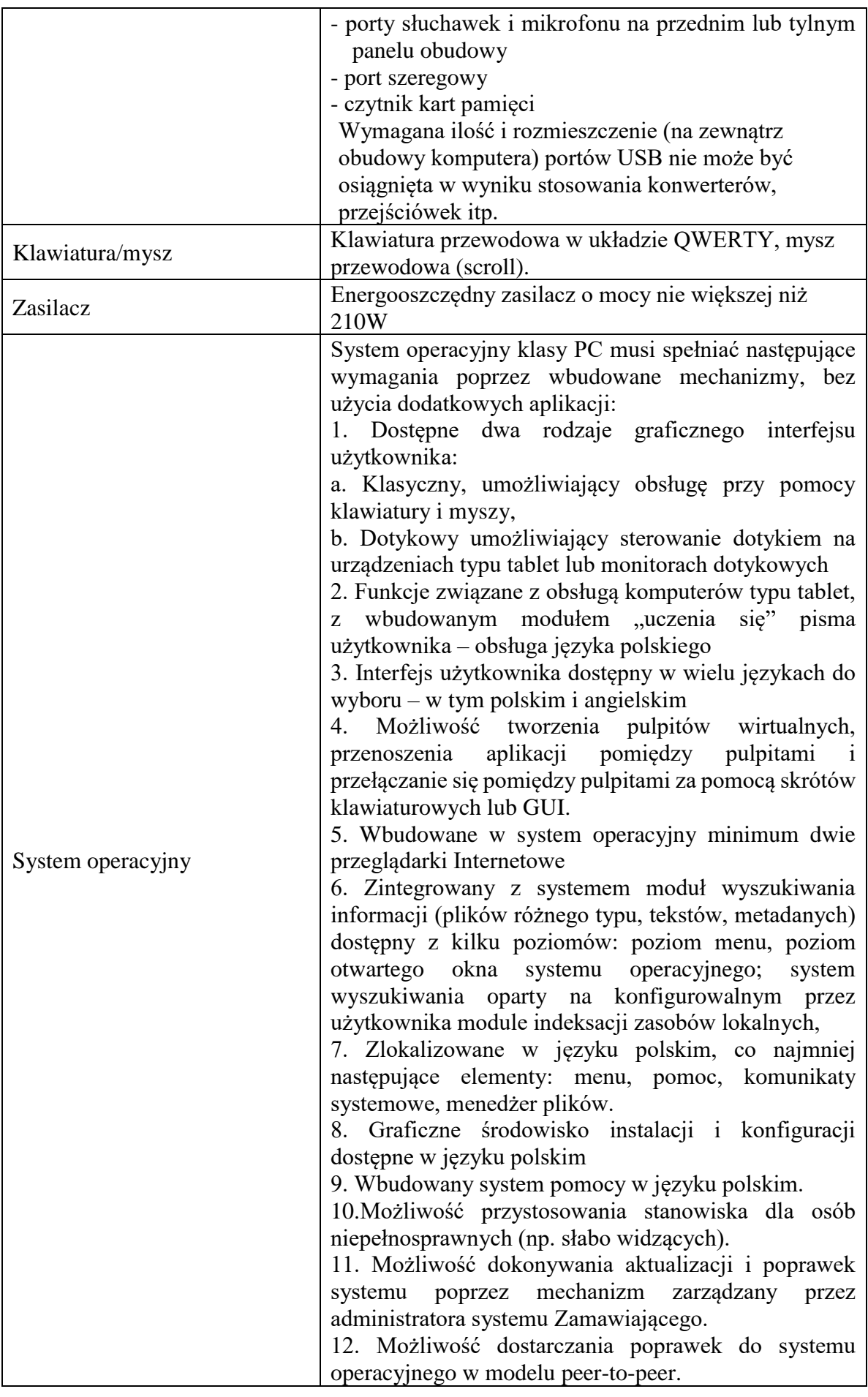

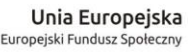

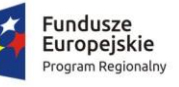

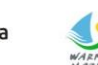

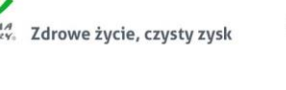

13. Możliwość sterowania czasem dostarczania nowych wersji systemu operacyjnego, możliwość centralnego opóźniania dostarczania nowej wersji o minimum 4

miesiące. 14. Zabezpieczony hasłem hierarchiczny dostęp do systemu, konta i profile użytkowników zarządzane zdalnie; praca systemu w trybie ochrony kont użytkowników.

15. Możliwość dołączenia systemu do usługi katalogowej on-premise lub w chmurze.

16. Umożliwienie zablokowania urządzenia w ramach danego konta tylko do uruchamiania wybranej aplikacji - tryb "kiosk".

17. Możliwość automatycznej synchronizacji plików i folderów roboczych znajdujących się na firmowym serwerze plików w centrum danych z prywatnym urządzeniem, bez konieczności łączenia się z siecią VPN z poziomu folderu użytkownika zlokalizowanego w centrum danych firmy.

18. Zdalna pomoc i współdzielenie aplikacji – możliwość zdalnego przejęcia sesji zalogowanego użytkownika celem rozwiązania problemu komputerem.

19. Transakcyjny system plików pozwalający na stosowanie przydziałów (ang. quota) na dysku dla użytkowników oraz zapewniający większą niezawodność i pozwalający tworzyć kopie zapasowe. 20. Oprogramowanie dla tworzenia kopii zapasowych (Backup); automatyczne wykonywanie kopii plików z możliwością automatycznego przywrócenia wersji wcześniejszej.

21. Możliwość przywracania obrazu plików

systemowych do uprzednio zapisanej postaci.

22. Możliwość przywracania systemu operacyjnego do stanu początkowego z pozostawieniem plików użytkownika.

23. Możliwość blokowania lub dopuszczania

dowolnych urządzeń peryferyjnych za pomocą polityk grupowych (np. przy użyciu numerów identyfikacyjnych sprzętu)."

24. Wbudowany mechanizm wirtualizacji.

25. Wbudowana możliwość zdalnego dostępu do systemu i pracy zdalnej z wykorzystaniem pełnego interfejsu graficznego.

26. Dostępność bezpłatnych biuletynów bezpieczeństwa związanych z działaniem systemu operacyjnego.

27. Wbudowana zapora internetowa (firewall) dla ochrony połączeń internetowych, zintegrowana z systemem konsola do zarządzania ustawieniami zapory i regułami IP v4 i v6.

28. Identyfikacja sieci komputerowych, do których jest podłączony system operacyjny, zapamiętywanie

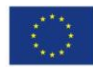

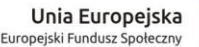

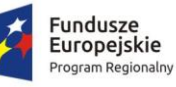

BIOS

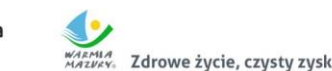

ustawień i przypisywanie do min. 3 kategorii bezpieczeństwa (z predefiniowanymi odpowiednio do kategorii ustawieniami zapory sieciowej, udostępniania

plików itp.). 29. Możliwość zdefiniowania zarządzanych aplikacji w taki sposób aby automatycznie szyfrowały pliki na poziomie systemu plików. Blokowanie bezpośredniego kopiowania treści między aplikacjami zarządzanymi a niezarządzanymi.

30. Wbudowany system uwierzytelnienia dwuskładnikowego oparty o certyfikat lub klucz prywatny oraz PIN lub uwierzytelnienie biometryczne.

31. Wbudowane mechanizmy ochrony antywirusowej i przeciw złośliwemu oprogramowaniu z zapewnionymi bezpłatnymi aktualizacjami.

32. Wbudowany system szyfrowania dysku twardego.

33. Możliwość tworzenia i przechowywania kopii zapasowych kluczy odzyskiwania do szyfrowania dysku w usługach katalogowych.

34. Możliwość tworzenia wirtualnych kart inteligentnych.

35. Wsparcie dla firmware UEFI i funkcji bezpiecznego rozruchu (Secure Boot)

36. Wbudowany w system, wykorzystywany automatycznie przez wbudowane przeglądarki filtr reputacyjny URL.

37. Wsparcie dla IPSEC oparte na politykach – wdrażanie IPSEC oparte na zestawach reguł definiujących ustawienia zarządzanych w sposób centralny.

38. Mechanizmy logowania w oparciu o:

a. Login i hasło,

b. Karty inteligentne i certyfikaty (smartcard),

c. Wirtualne karty inteligentne i certyfikaty (logowanie

w oparciu o certyfikat chroniony poprzez moduł TPM),

d. Certyfikat/Klucz i PIN

e. Certyfikat/Klucz i uwierzytelnienie biometryczne

39. Wsparcie dla uwierzytelniania na bazie Kerberos v. 5

40. Wbudowany agent do zbierania danych na temat zagrożeń na stacji roboczej.

41. Wsparcie .NET Framework 2.x, 3.x i 4.x – możliwość uruchomienia aplikacji działających we wskazanych środowiskach

42. Wsparcie dla VBScript – możliwość uruchamiania interpretera poleceń

43. Wsparcie dla PowerShell 5.x – możliwość uruchamiania interpretera poleceń

BIOS zgodny ze specyfikacją UEFI - Możliwość, bez uruchamiania systemu operacyjnego

z dysku twardego komputera lub innych podłączonych

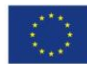

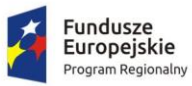

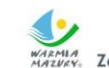

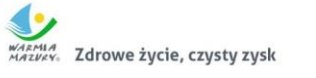

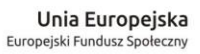

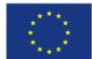

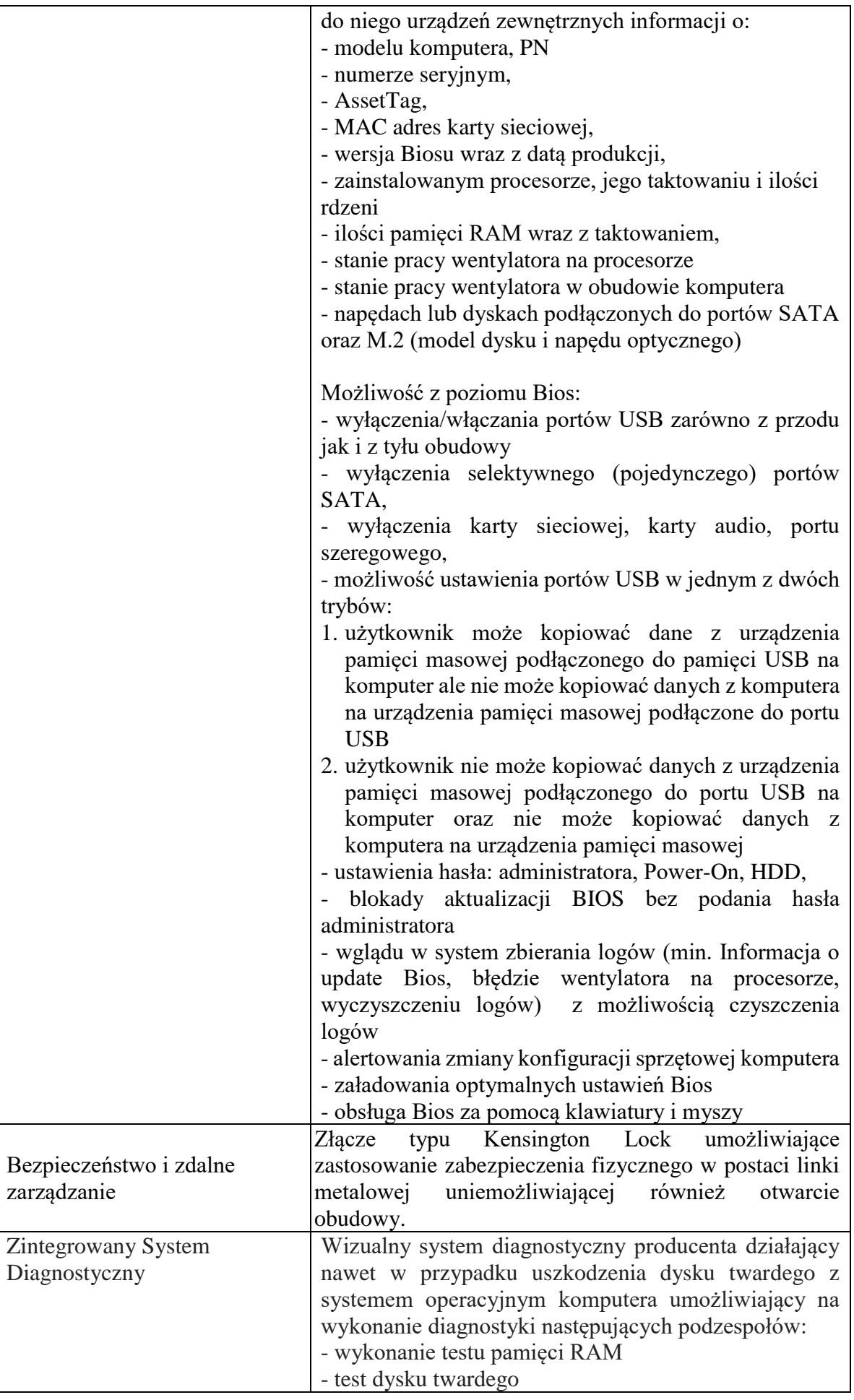

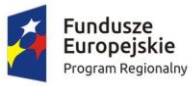

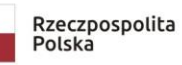

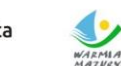

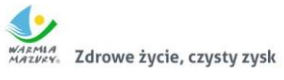

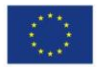

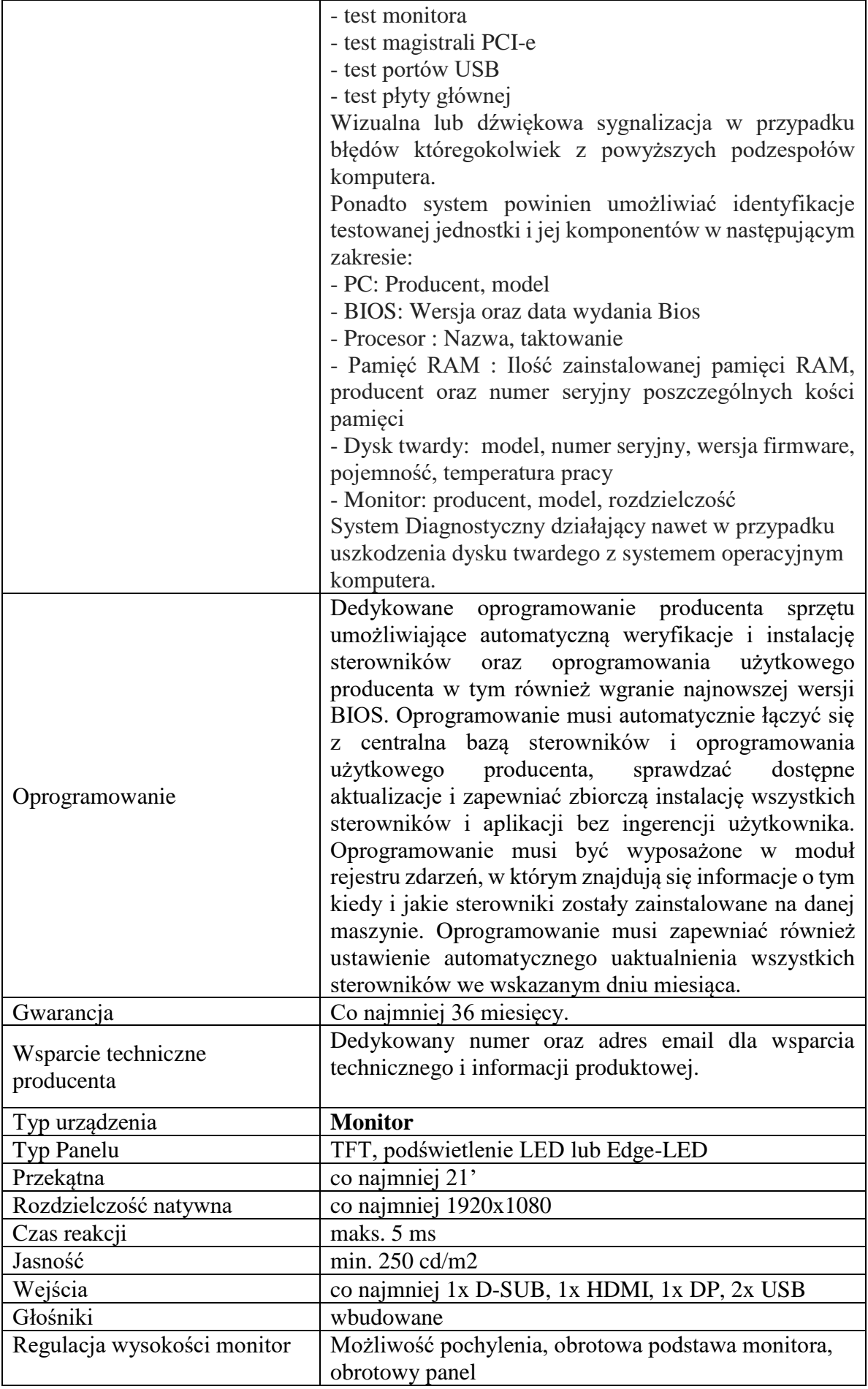

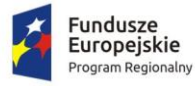

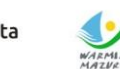

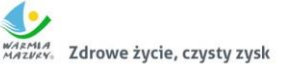

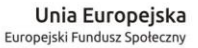

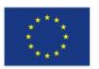

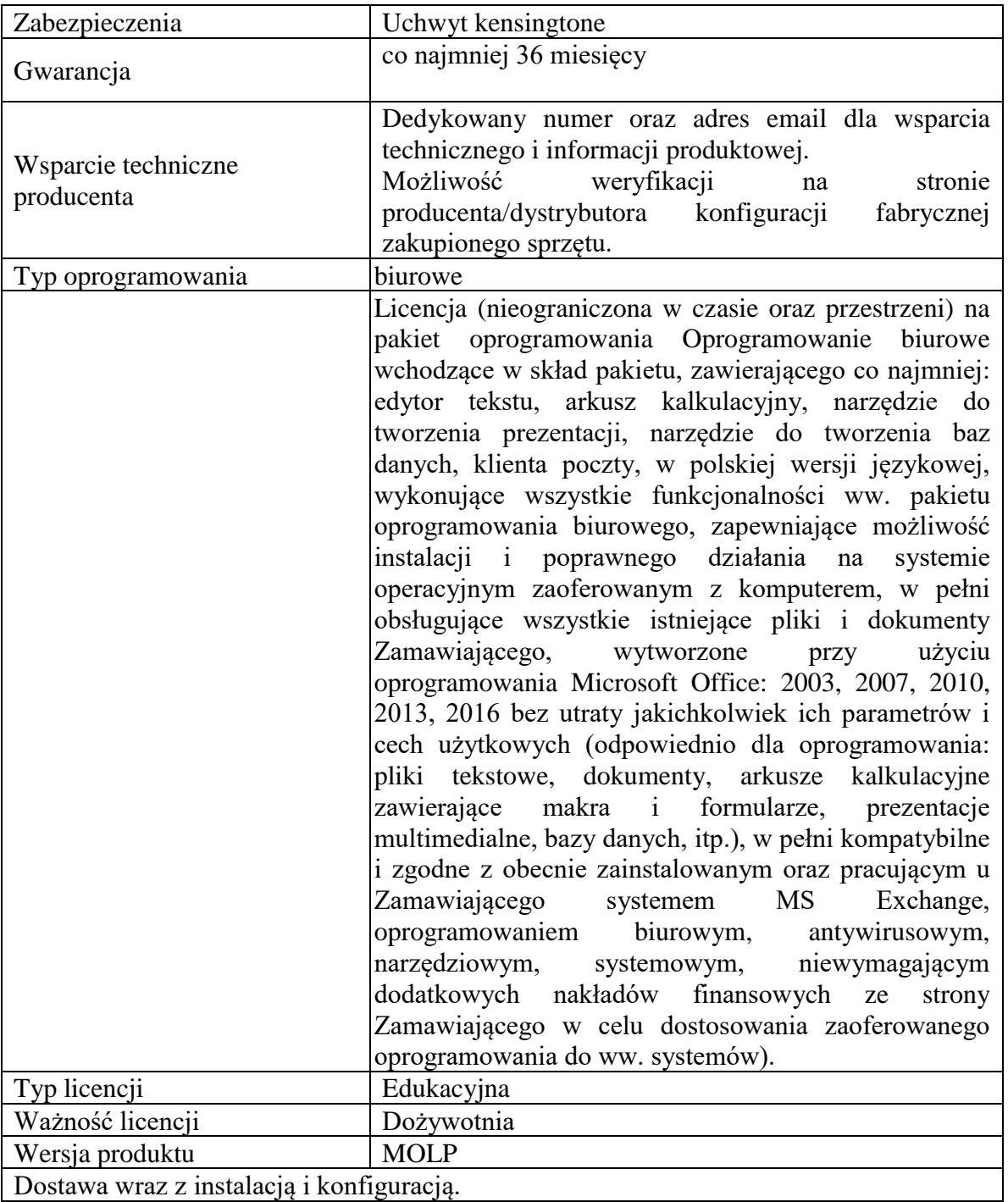

Opis parametrów równoważnych lub lepszych niż podane w specyfikacji: (wypełnić wg potrzeb, jeżeli dotyczy)

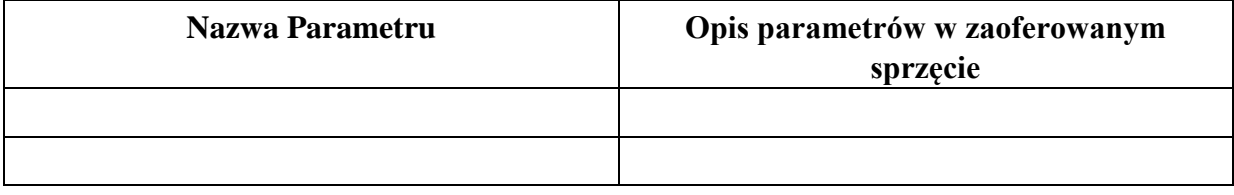

1. Wykonawca zobowiązuje się dostarczyć **sprzęt komputerowy** do siedziby Zamawiającego wskazanej w umowie. Dostarczony **sprzęt komputerowy** musi być gotowe do poprawnej bezawaryjnej pracy w zakresie wszystkich składowych elementów i funkcji, zgodnie z ich opisem w

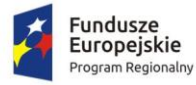

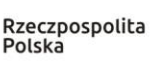

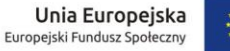

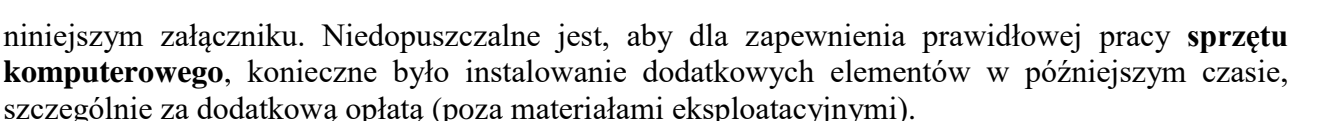

2. Oświadczenie:

Oświadczam, że oferowany przedmiot zamówienia spełnia ww. parametry techniczno-użytkowe. Niespełnienie parametrów wymaganych skutkuje odrzuceniem oferty.

3. Na potwierdzenie, że oferowane produkty spełniają parametry i wymagania określone w powyższych opisach, **na wezwanie przez Zamawiającego,** dostarczę co najmniej jedne z poniżej wskazanych dokumentów:

□ foldery/broszury producenta/dystrybutora,

- $\Box$  informacje o produkcie ze strony internetowej producenta/dystrybutora,
- $\Box$  kartę charakterystyki produktu przygotowaną przez producenta/dystrybutora/wykonawcy,
- $\Box$  instrukcję obsługi/opis techniczny przygotowaną przez producent/dystrybutora.

## **III. Oferujemy okres gwarancji – 36 miesięcy na komputer i monitor**

### **W ramach udzielnej gwarancji na oferowane produkty, zgodnej z powyższą tabelą:**

Serwis gwarancyjny będzie prowadzony przez\* ………………………………………………….

\*podać nazwę firmy

Serwis pogwarancyjny może być prowadzony przez<sup>3</sup> ………………………………………

\*podać nazwę firmy, jeżeli jest znana

### **IV. Deklaruję ponadto:**

a) warunki płatności – **do 30 dni od dnia prawidłowo wystawionej i dostarczonej do Zamawiającego faktury, po podpisaniu protokołu odbioru, bez uwag i zastrzeżeń.**

# **V. Oświadczamy, że:**

- akceptujemy wszystkie postanowienia SIWZ i wzoru umowy bez zastrzeżeń,
- w cenie oferty zostały uwzględnione wszystkie koszty wykonania zamówienia i realizacji przyszłego świadczenia umownego,
- zamówienie zostanie wykonane zgodnie z wymogami określonymi w specyfikacji istotnych warunków zamówienia oraz ze szczegółowym opisem przedmiotu zamówienia (załącznik nr 1 do SIWZ),
- uwzględniliśmy zmiany i dodatkowe ustalenia wynikłe w trakcie procedury przetargowej stanowiące integralną część SIWZ, wyszczególnione we wszystkich umieszczonych na stronie internetowej pismach Zamawiającego,
- uważam (-y) się za związanego (-ych) ofertą przez okres 30 dni, wskazany w specyfikacji istotnych warunków zamówienia,
- oferowane produkty są zgodne z siwz i spełniają wymogi określone w specyfikacji istotnych warunków zamówienia oraz posiadają certyfikat CE (jeżeli są wymagane dla oferowanego przedmiotu),
- oświadczam (-y), że nie uczestniczę (-ymy) jako Wykonawca w jakiejkolwiek innej ofercie

 $\overline{a}$ 

<sup>3</sup> Informacja dodatkowa dla Zamawiającego.

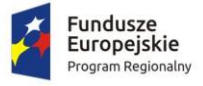

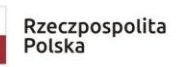

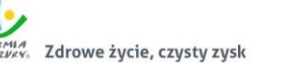

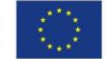

złożonej w celu udzielenia niniejszego zamówienia,

- wypełniłem obowiązki informacyjne przewidziane w art. 13 lub art. 14 RODO<sup>4</sup> wobec osób fizycznych, od których dane osobowe bezpośrednio lub pośrednio pozyskałem w celu ubiegania się o udzielenie zamówienia publicznego w niniejszym postępowaniu\*,
- nie zamierzam/y / zamierzam/y powierzyć podwykonawcom wykonanie następujących części zamówienia<sup>5</sup>:

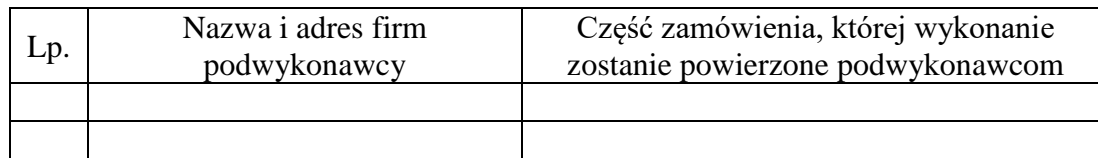

## **VI. Zobowiązania w przypadku przyznania zamówienia:**

- zobowiązujemy się do zawarcia umowy w miejscu i terminie wyznaczonym przez Zamawiającego;
- osobą upoważnioną do kontaktów z Zamawiającym w sprawach dotyczących realizacji umowy jest.....................................................................................................
- e-mail: ………...……........…………………………………. tel./fax: …………………...

## **VII. Zastrzeżenie i informacje od Wykonawcy:**

1. Oświadczam, że niżej wymienione dokumenty składające się na ofertę zawierają informacje stanowiące tajemnicę przedsiębiorstwa w rozumieniu przepisów o zwalczaniu nieuczciwej konkurencji i nie mogą być ogólnie udostępnione:

……………………………………………………………………………………………………

2. W celu wykazania, że powyżej wskazane dokumenty zawierają informacje stanowiące tajemnicę przedsiębiorstwa do oferty załączam:

……………………………………………………………………………………………………

3. Inne, istotne dla przedmiotu zamówienia informacje:

……………………………………………………………………………………………………

#### **VIII. Informacje dotyczące treści oferty**:

 $\overline{a}$ 

1. Niniejszym wskazuję dokumenty/oświadczenia poniżej wymienione i załączone do oferty, które należy traktować jako dokumenty/oświadczenia wskazane w Rozporządzeniu Ministra Rozwoju z dnia 26.07.2016 r. w sprawie rodzajów dokumentów jakich może żądać zamawiający od wykonawcy, celem ich badania w przedmiotowym postępowaniu:

……………………………………………………………………………………………………

<sup>&</sup>lt;sup>4 1)</sup> rozporządzenie Parlamentu Europejskiego i Rady (UE) 2016/679 z dnia 27 kwietnia 2016 r. w sprawie ochrony osób fizycznych w związku z przetwarzaniem danych osobowych i w sprawie swobodnego przepływu takich danych oraz uchylenia dyrektywy 95/46/WE (ogólne rozporządzenie o ochronie danych) (Dz. Urz. UE L 119 z 04.05.2016, str. 1).

<sup>\*</sup> W przypadku, gdy wykonawca nie przekazuje danych osobowych innych niż bezpośrednio jego dotyczących lub zachodzi wyłączenie stosowania obowiązku informacyjnego, stosownie do art. 13 ust. 4 lub art. 14 ust. 5 RODO treści oświadczenia wykonawca nie składa (usunięcie treści oświadczenia np. przez jego wykreślenie).

<sup>5</sup> Wypełnić, jeżeli na etapie składania ofert Wykonawca posiada taką informację.

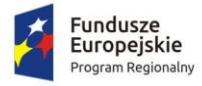

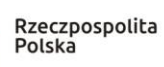

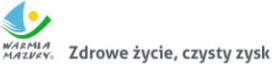

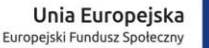

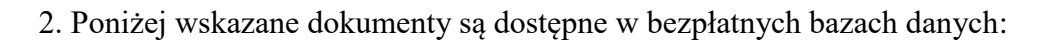

(rodzaj dokumentu, adres bazy danych)

## 3. Poniżej wskazane dokumenty są dostępne u Zamawiającego, a ich treść jest aktualna:

……………………………………………………………………………………………………

……………………………………………………………………………………….

(rodzaj dokumentu, nr postępowania, do którego były złożone)

........................... dnia................... 2019 ……………………………………………

 (podpis i imienna pieczątka osoby upoważnionej do reprezentowania Wykonawcy)